## IT-Nutzung der Klasse

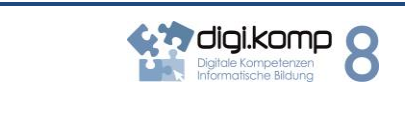

## 3 Anwendungen

3.1 Dokumentation, Publikation und Präsentation

- Ich kann Texte zügig eingeben, diese formatieren, kopieren, einfügen, verschieben und löschen.
- Ich kann Texte überarbeiten und korrigieren.

3.2 Berechnung und Visualisierung

- Ich kann Tabellen formatieren.
- Ich kann Zahlenreihen in geeigneten Diagrammen darstellen.
- Ich kann Dokumente und Präsentationen unter Einbeziehung von Bildern, Grafiken und anderen Objekten gestalten.

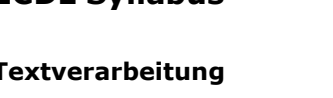

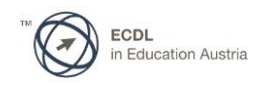

## **Textverarbeitung**

**ECDL Syllabus** 

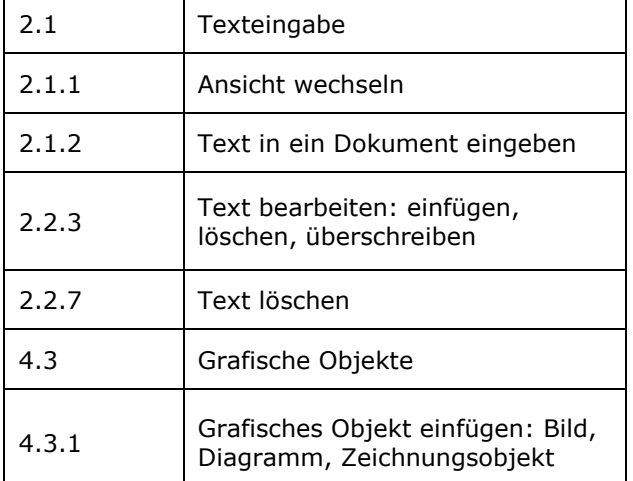

## **Tabellenkalkulation**

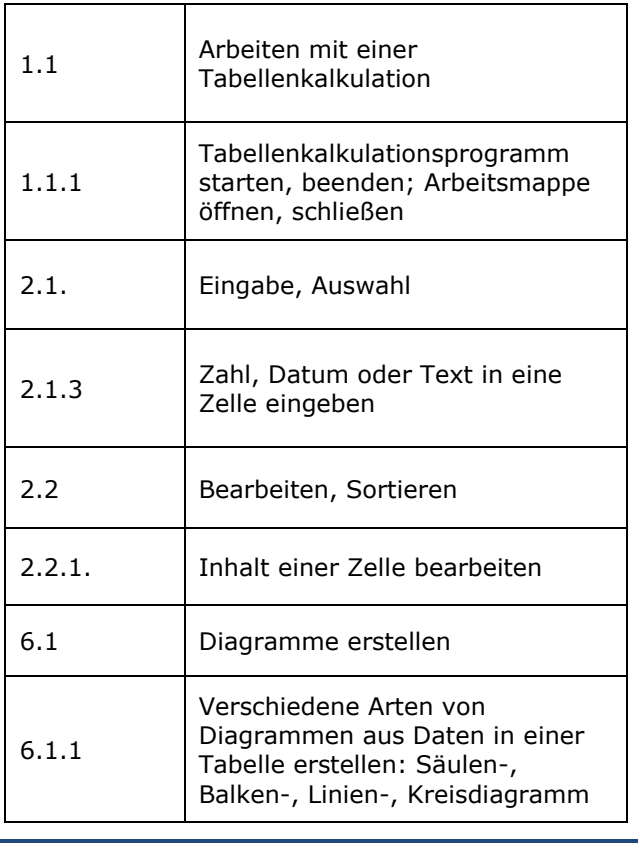

Zum Beispiel geht es [>>hier](http://www.edugroup.at/praxis/portale/digitale-kompetenzen/digikomp8nms-ahs-unterstufe/unterrichtsbeispiele/detail/it-nutzung-der-klasse.html)